## Übersicht

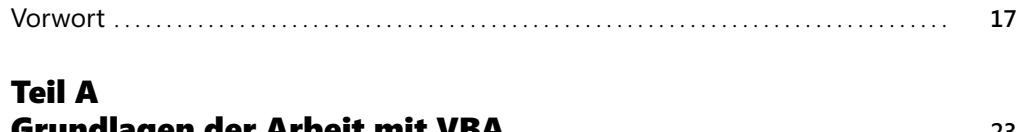

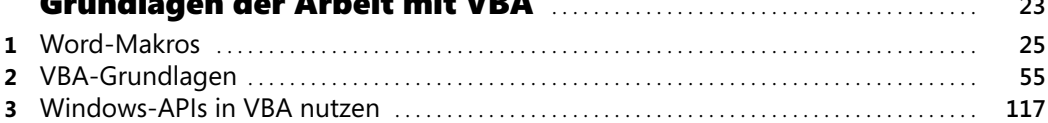

## Teil B Das Objektmodell von Word . . . . . . . . . . . . . . . . . . . . . . . . . . . . . . . . . . . . . . . . . . . . . . **157**

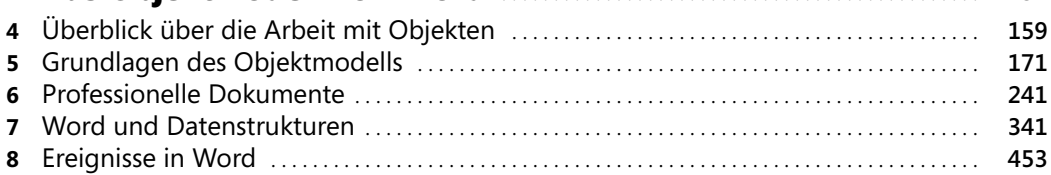

## Teil C

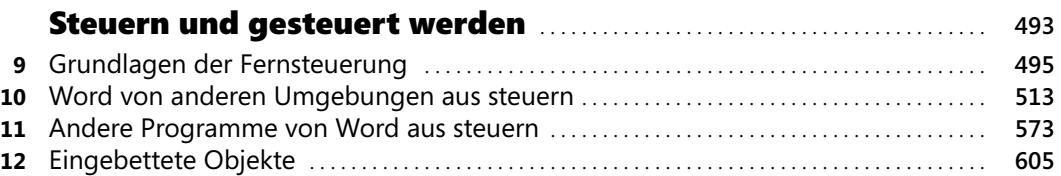

## Teil D

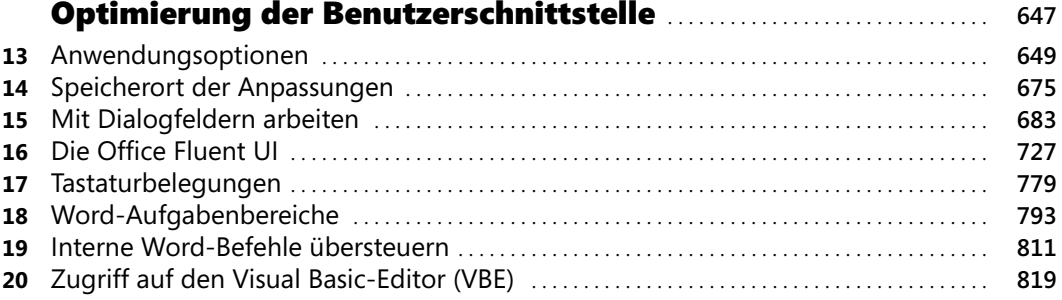

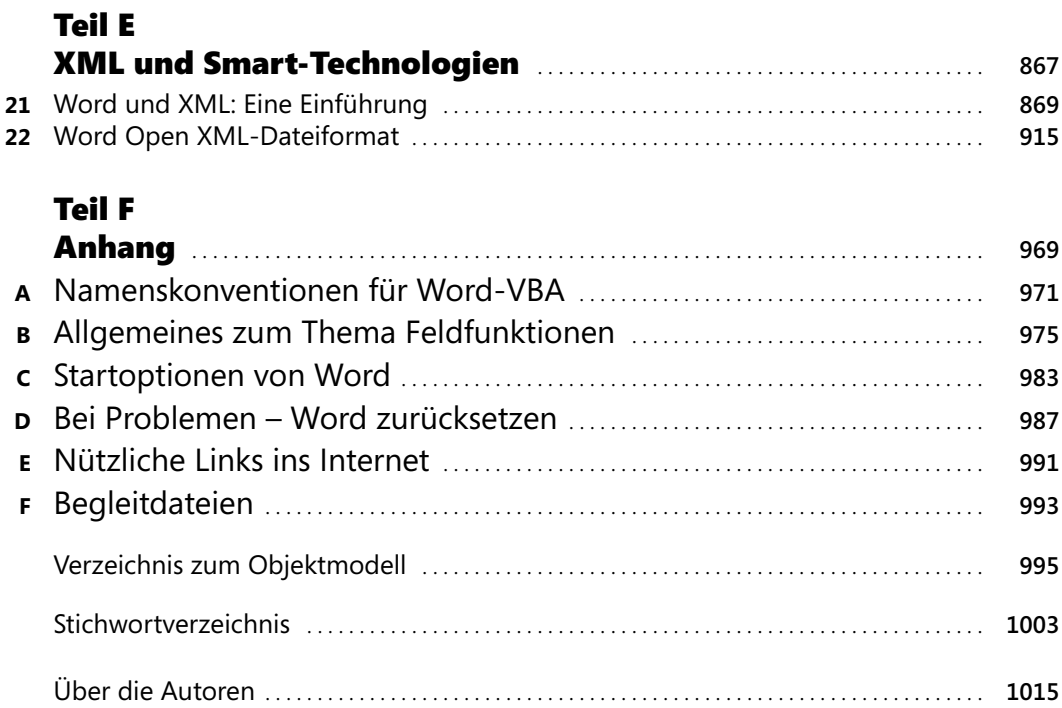